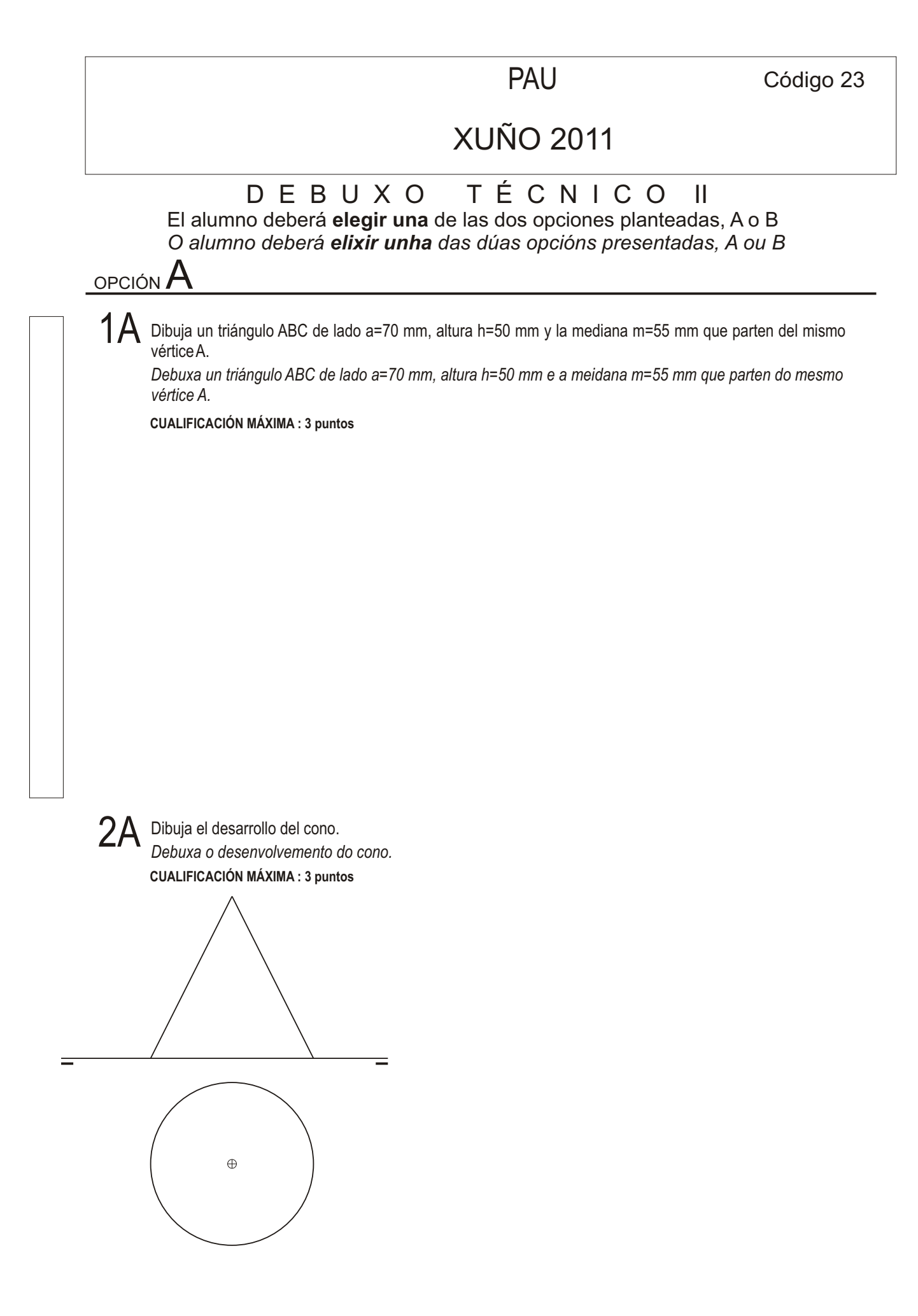

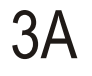

3A Dibuja la 1ª, 2ª y 3ª proyecciones diédricas de la figura, Escala E 1/1. Acótalas según la norma UNE. *Debuxa a 1ª, 2ª e 3ª proxeccións diédricas da figura. Escala E 1/1. Acóutaas segundo a norma UNE.*

CUALIFICACIÓN MÁXIMA : **4 puntos: 3 puntos PROXECCIÓNS e 1 punto ACOUTACIÓN**

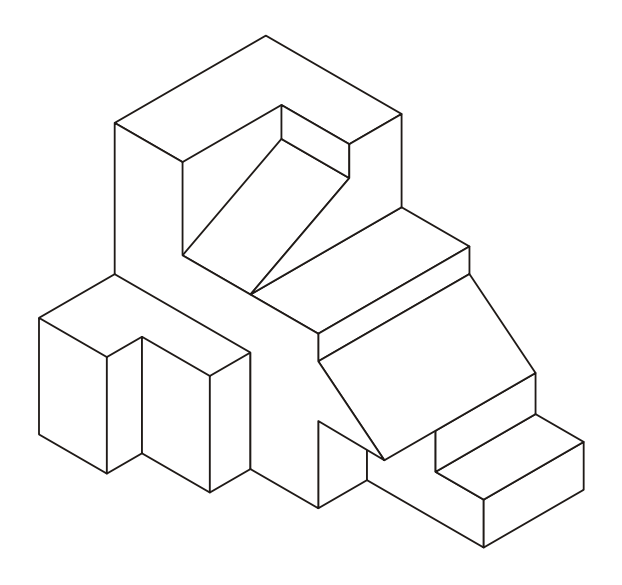

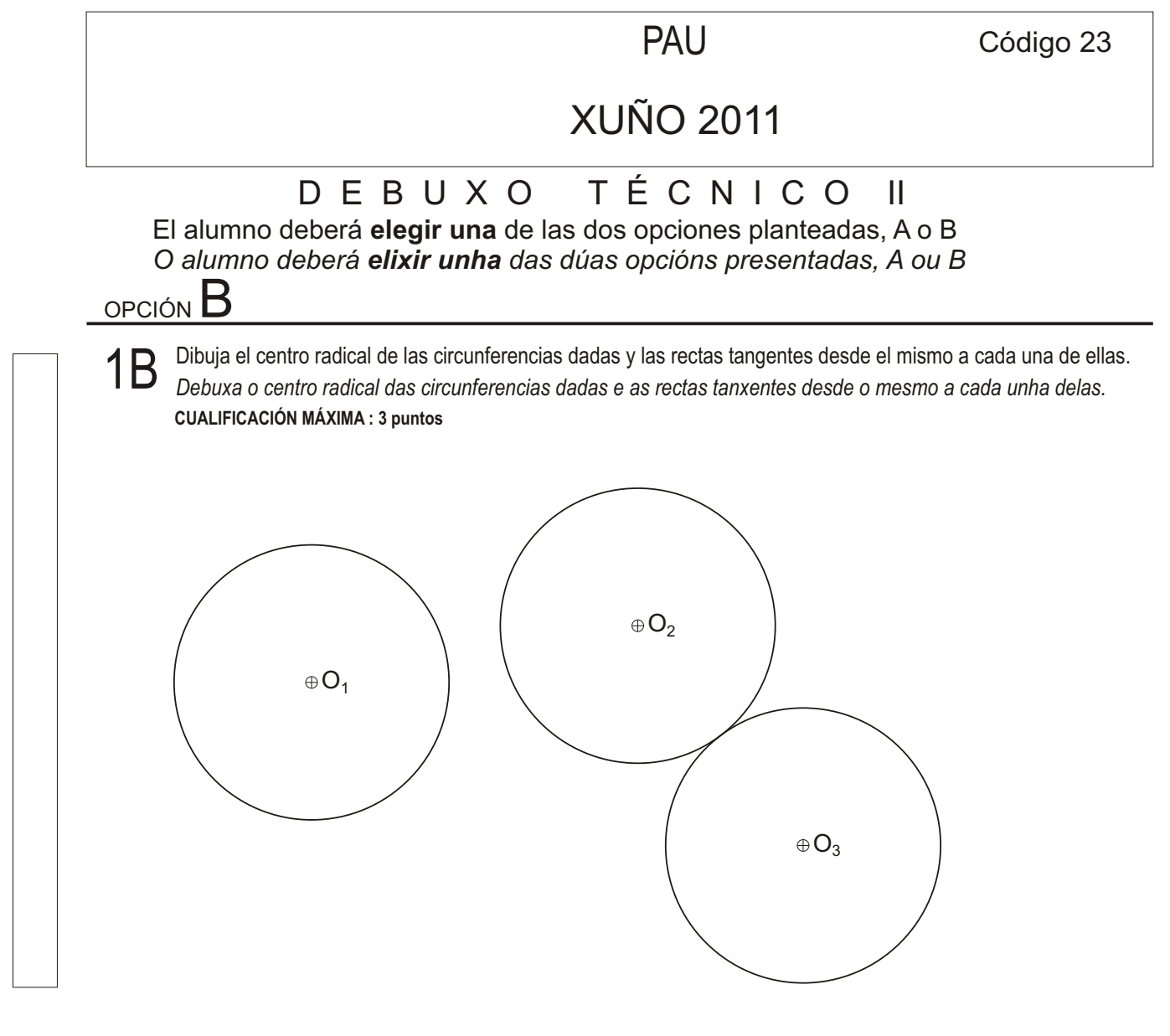

2B Dibuja la intersección de la recta r con la pirámide y traza la verdadera magnitud del segmento de intersección. *Debuxa a intersección da recta r coa pirámide e traza a verdadeira magnitude do segmento de intersección.* **CUALIFICACIÓN MÁXIMA : 3 puntos**

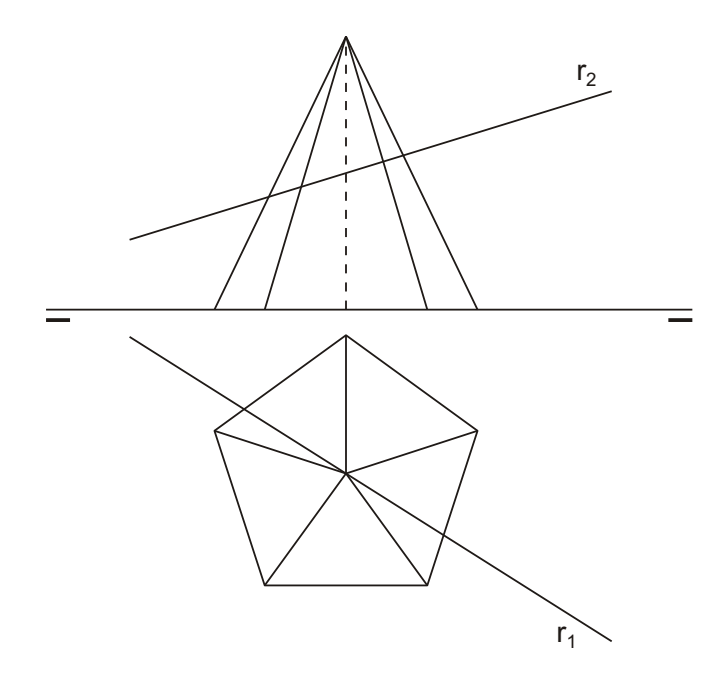

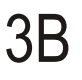

 $3B$  Dadas las proyecciones diédricas de la figura, dibuja una isometría sin coeficientes de reducción a escala E 1/1. Acota las proyecciones diédricas según la norma UNE.

*Dadas as proxeccións diédricas da figura, debuxa unha isometría sen coeficientes de redución a escala E 1/1. Acouta as proxeccións diédricas segundo a norma UNE.*

CUALIFICACIÓN MÁXIMA : **4 puntos: 3 puntos PROXECCIÓNS e 1 punto ACOUTACIÓN**

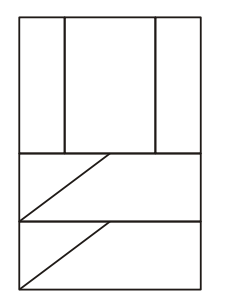

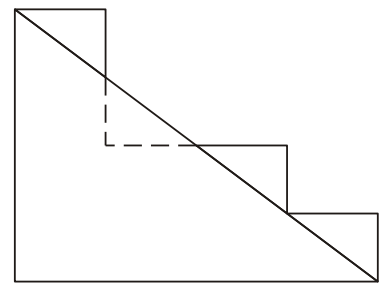

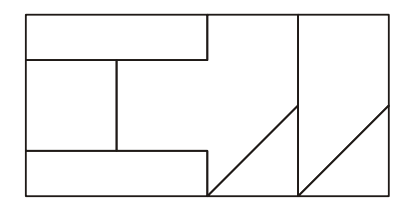

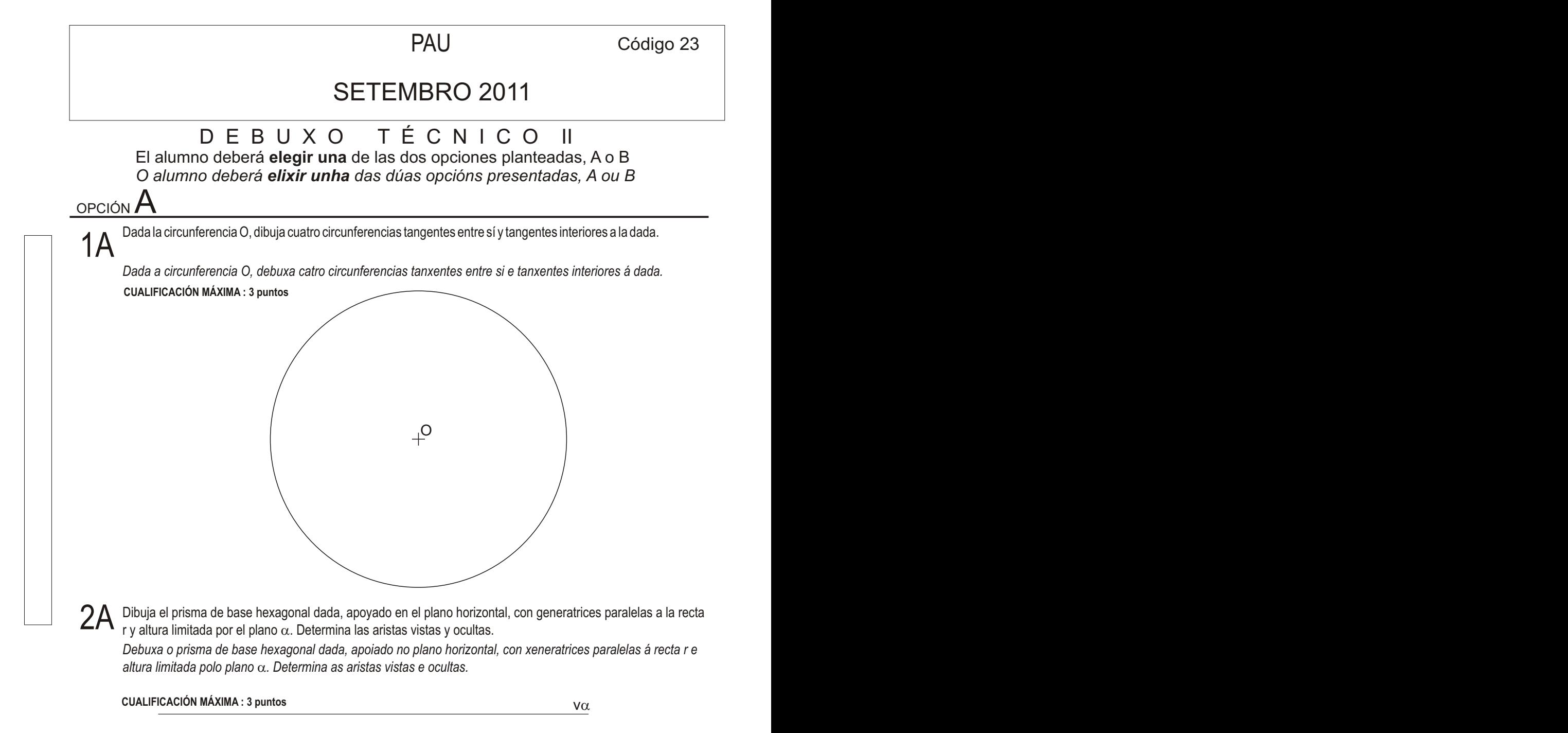

r2

r1

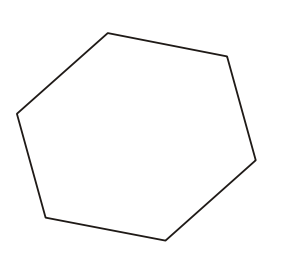

3A Dadas las proyecciones diédricas de la figura, dibuja una isometría sin coeficientes de reducción a escala E 1/1. Acota las proyecciones diédricas según la norma UNE.

*Dadas as proxeccións diédricas da figura, debuxa unha isometría sen coeficientes de redución a escala E 1/1. Acouta as proyeccións diédricas segundo a norma UNE.*

CUALIFICACIÓN MÁXIMA : **4 puntos: 3 puntos ISOMETRÍA e 1 punto ACOUTACIÓN**

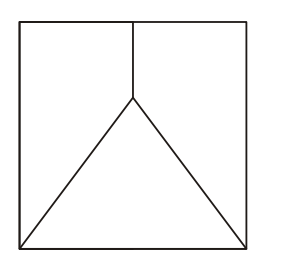

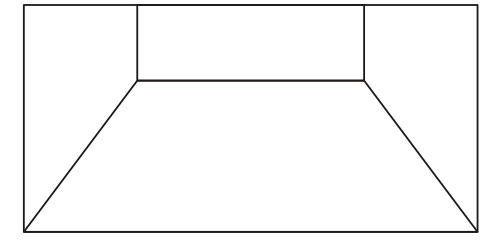

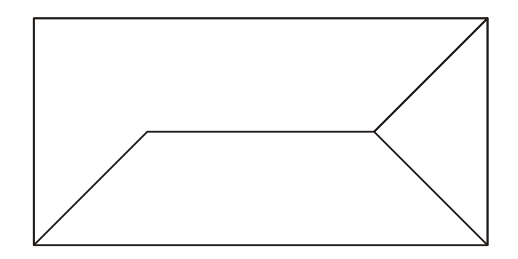

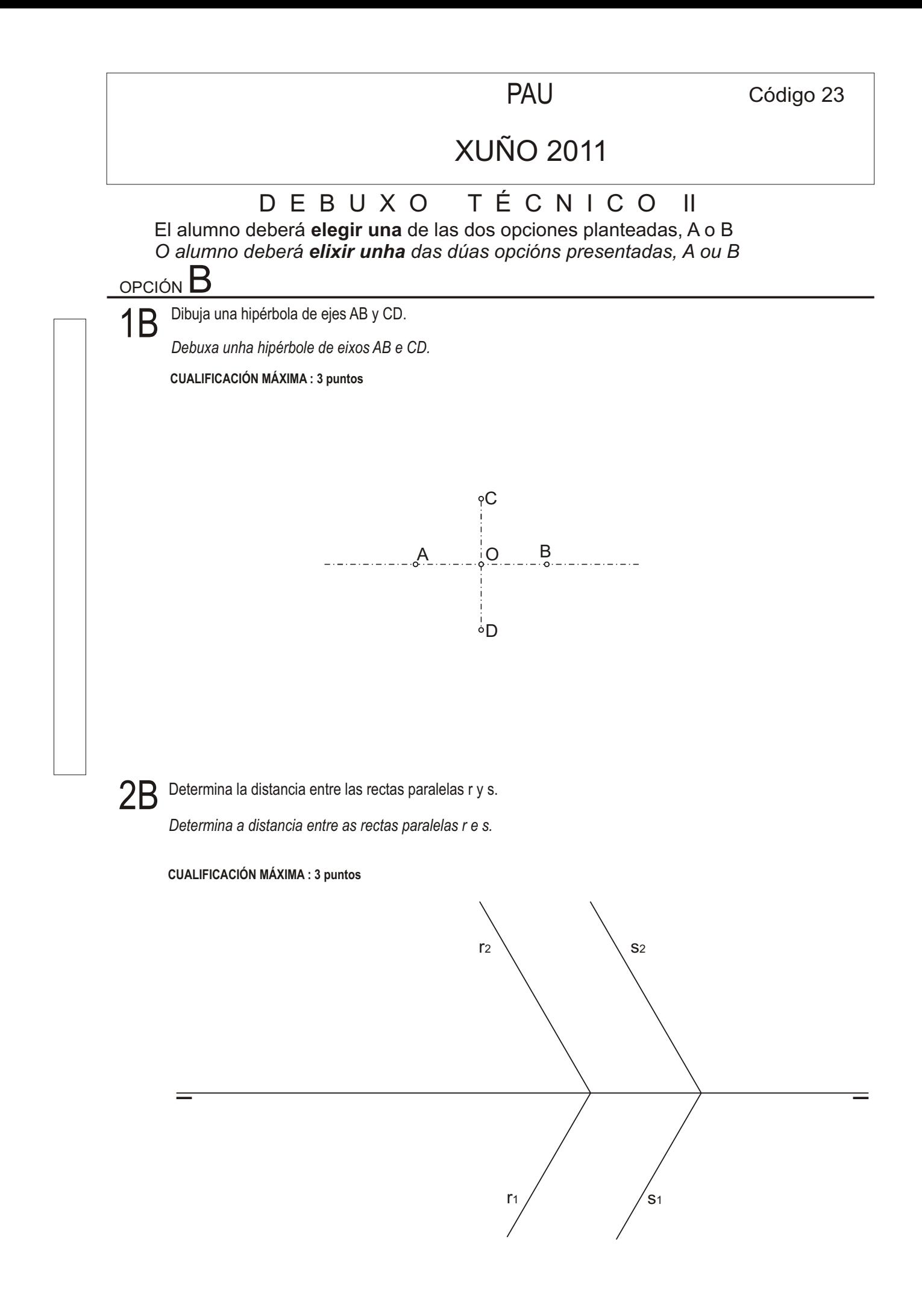

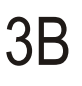

 $\pi$ , desde el punto de vista P.V, considerando la línea de tierra LT, la línea de horizonte LH y el punto N. Escala E 1/1. Dadas las proyecciones diédricas de la figura, ACÓTALAS y dibuja la PERSPECTIVA LINEAL de plano de cuadro vertical

*Dadas as proxeccións diédricas da figura, ACÓUTAAS e debuxa a PERSPECTIVA LINEAL de plano do cadro vertical π, desde o punto de vista P.V, considerando a liña de terra LT, a liña de horizonte LH e o punto N. Escala E 1/1.*

CUALIFICACIÓN MÁXIMA : **4 puntos: 3 puntos PERSPECTIVA e 1 punto ACOUTACIÓN**

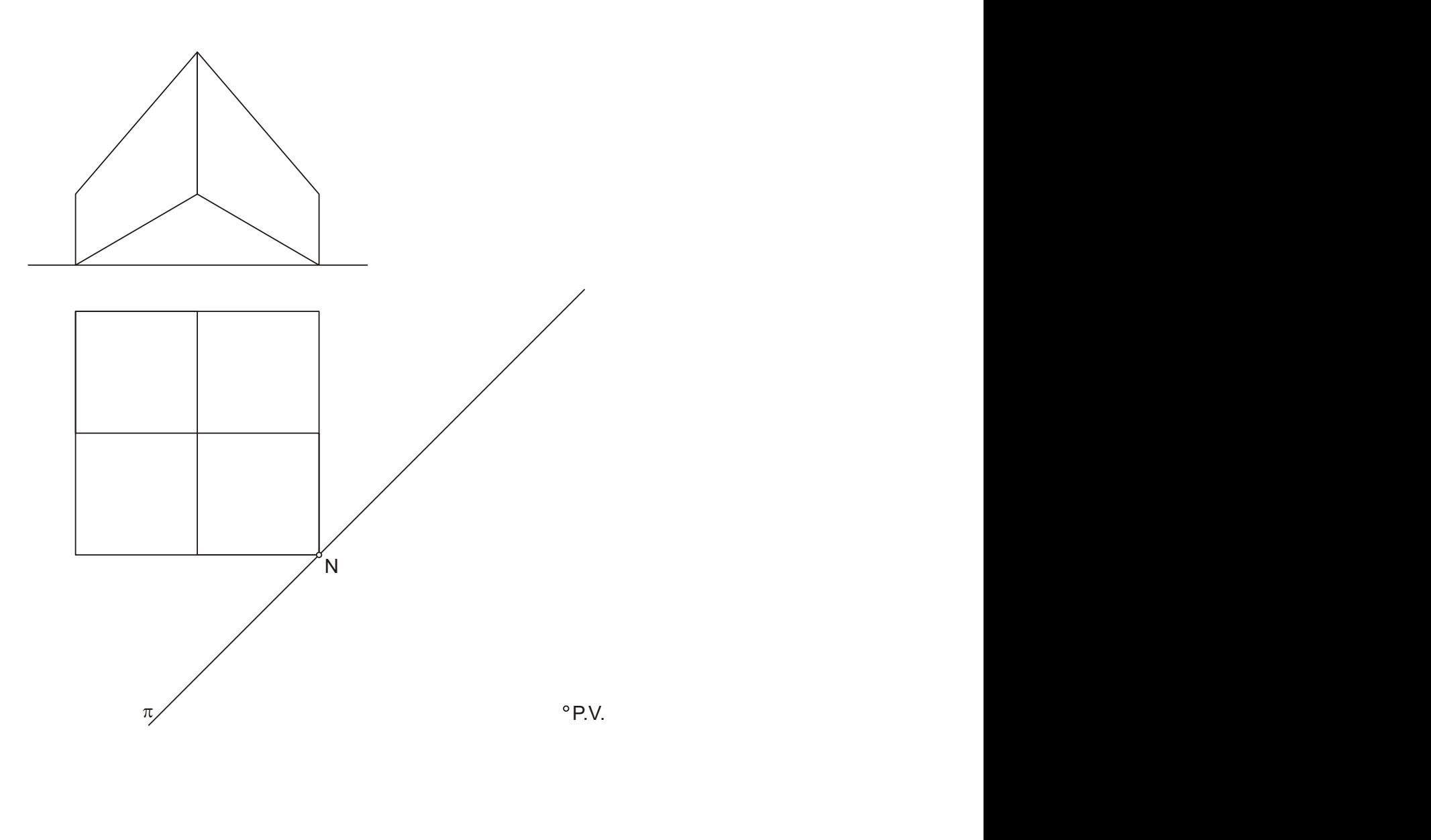

LH

LT

# CRITERIOS DE AVALIACIÓN / CORRECCIÓN

## CONVOCATORIA DE XUÑO

### **OPCIÓN A**

### **OPCIÓN B**

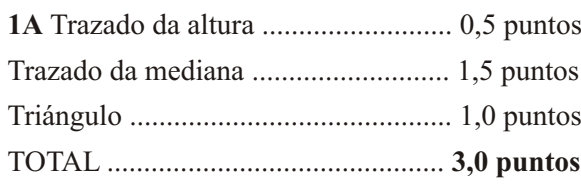

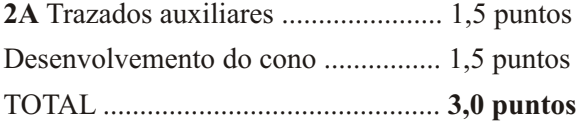

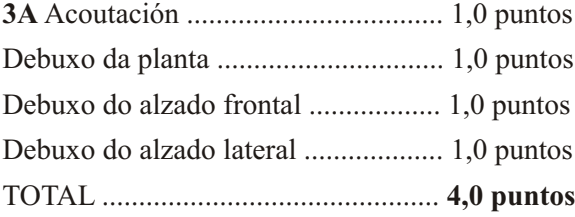

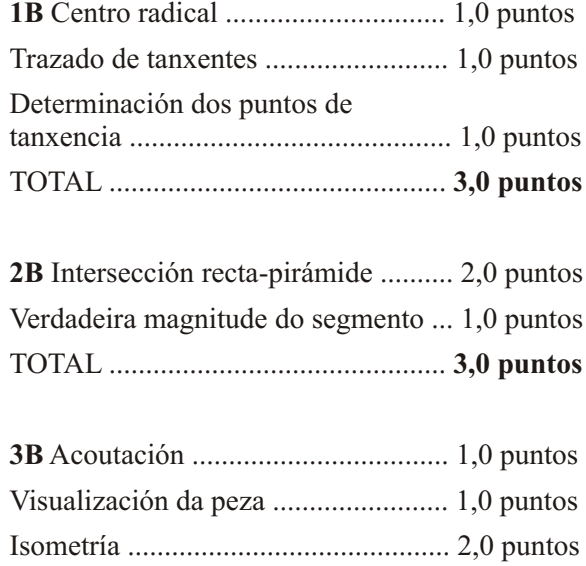

TOTAL .............................................. **4,0 puntos**

### CONVOCATORIA DE SETEMBRO

### **OPCIÓN A**

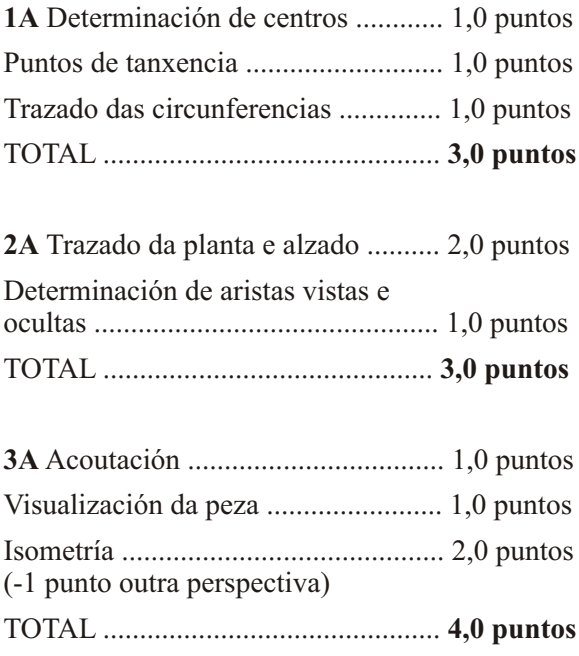

### **OPCIÓN B**

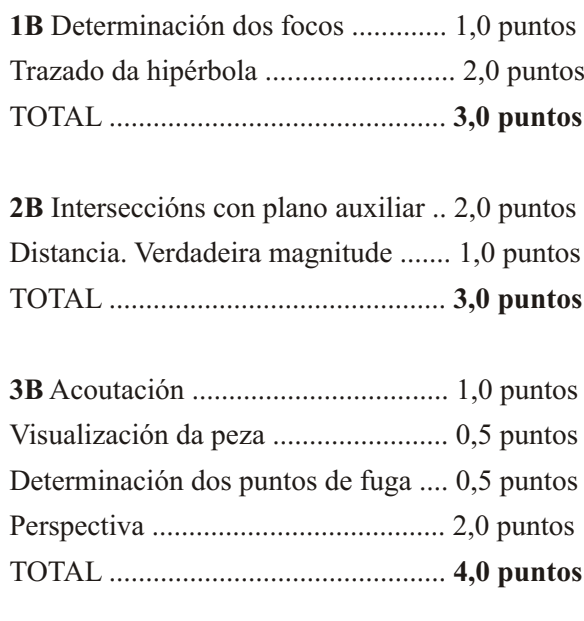

Nota: Na corrección admítese calquera procedemento xeométrico que leve a unha solución correcta, non necesariamente os dos exemplos expostos.

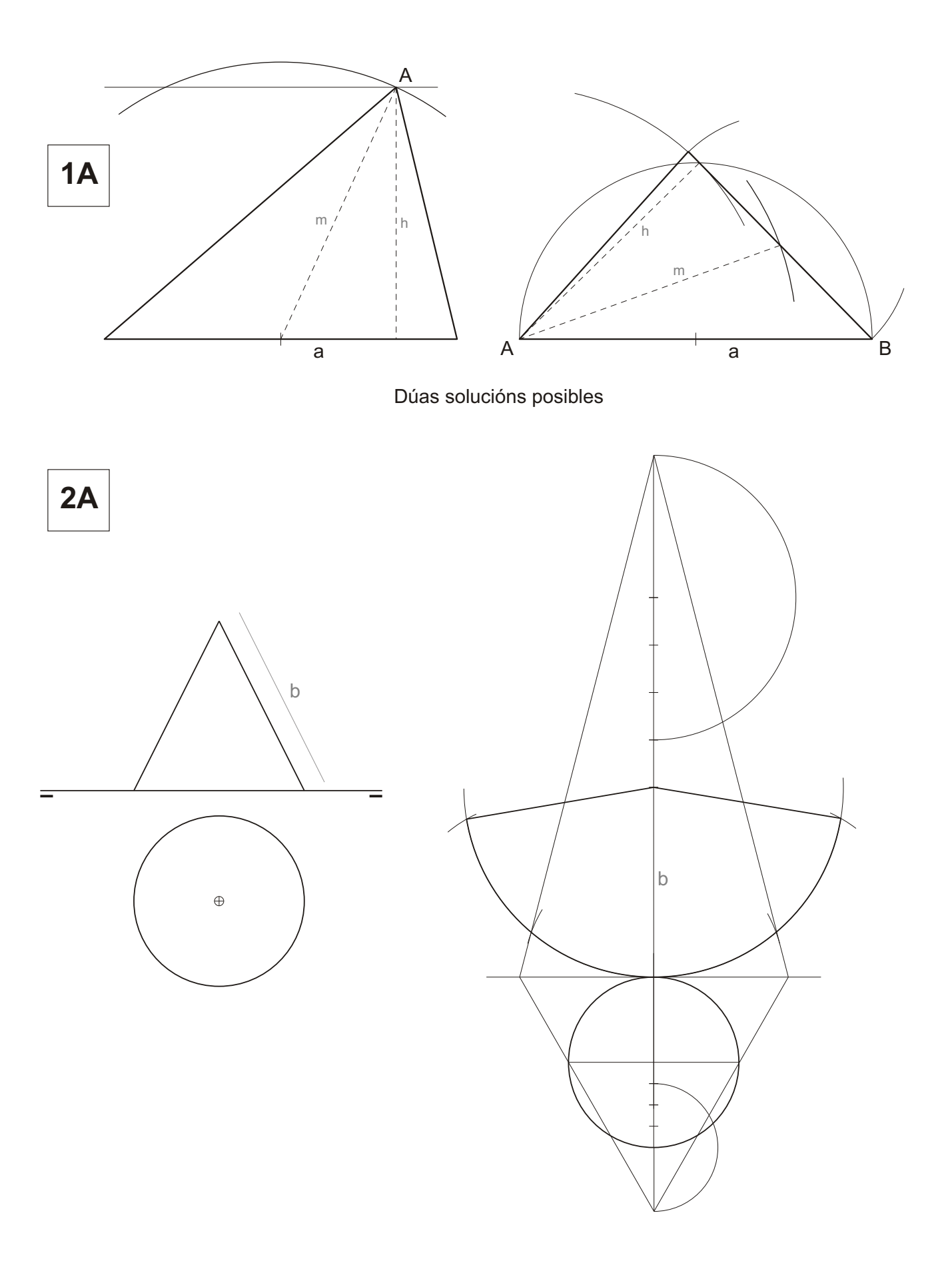

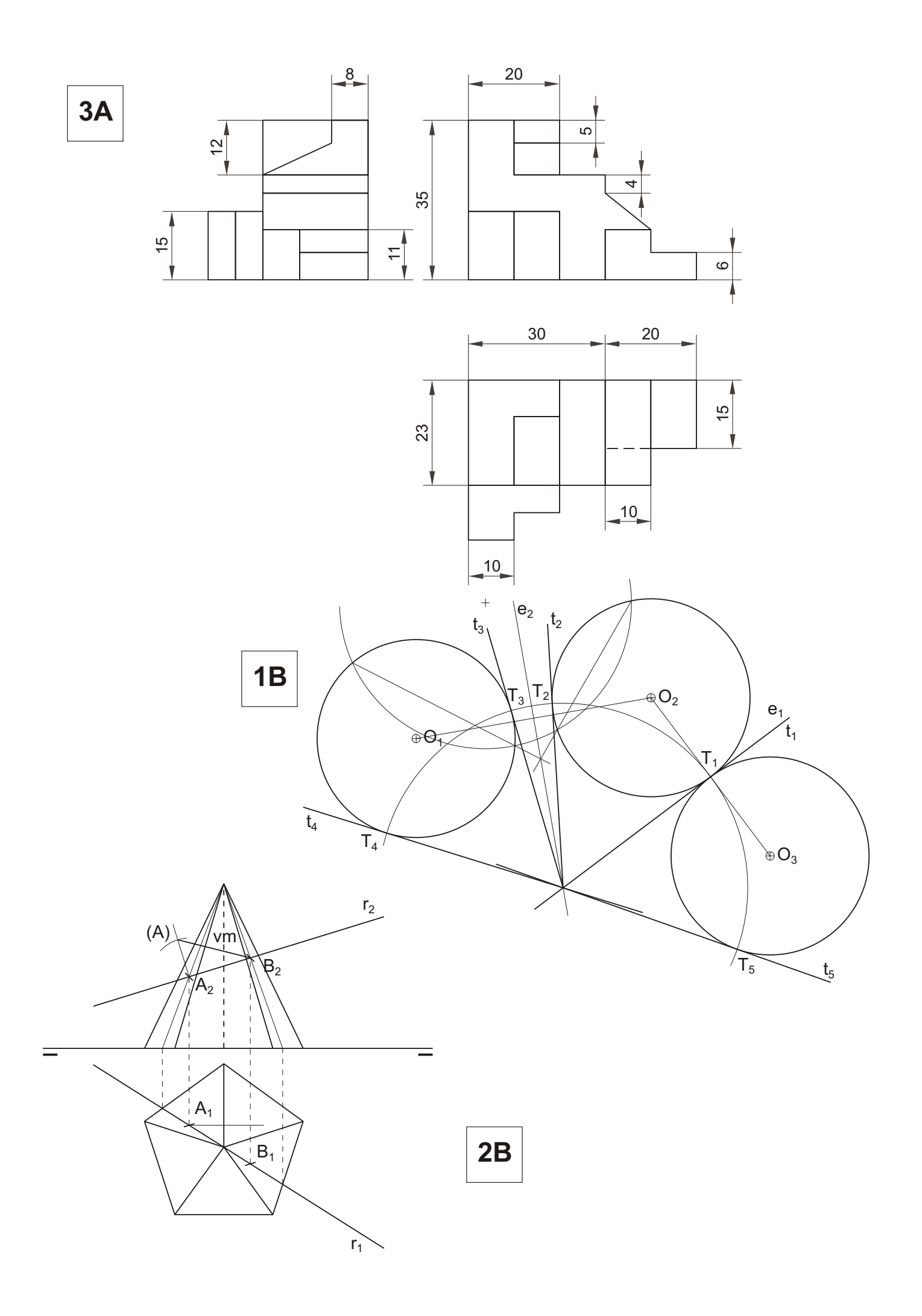

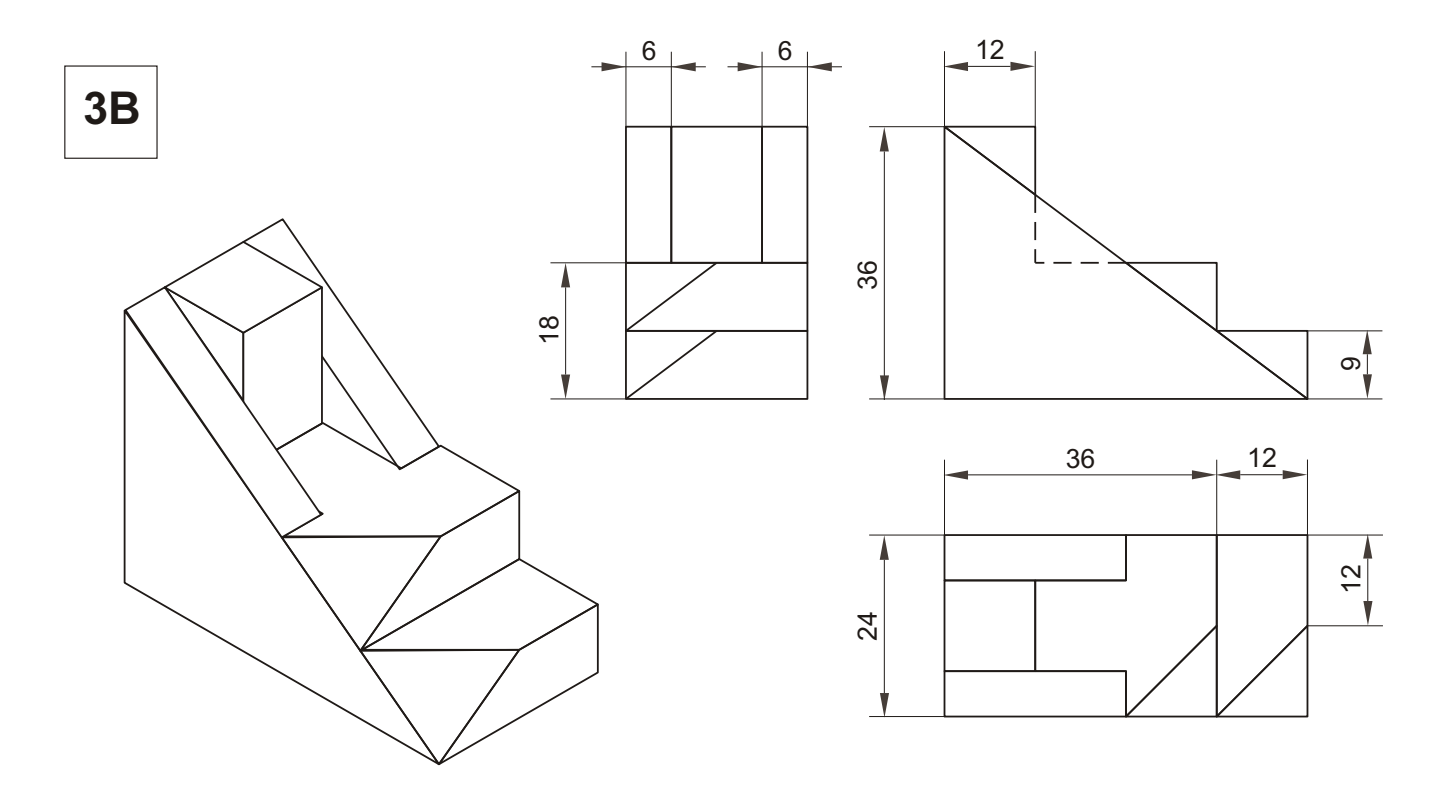

## SOLUCIÓNS CONVOCATORIA DE SETEMBRO

Nota: Na corrección admítese calquera procedemento xeométrico que leve a unha solución correcta, non necesariamente os dos exemplos expostos.

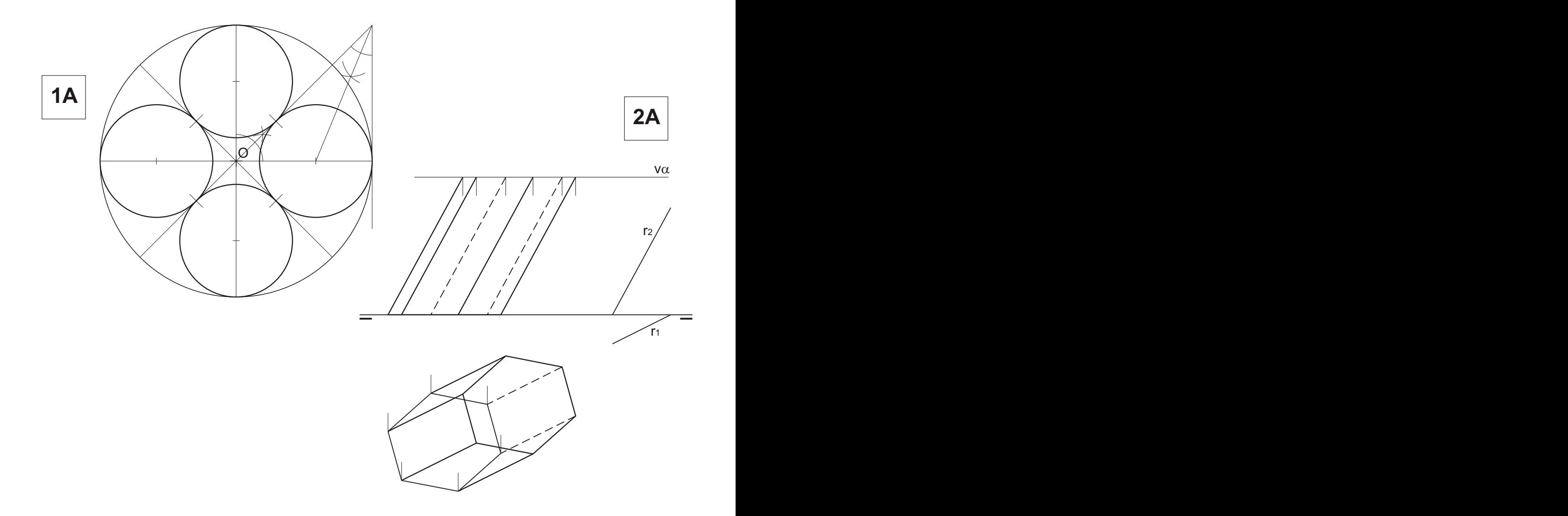

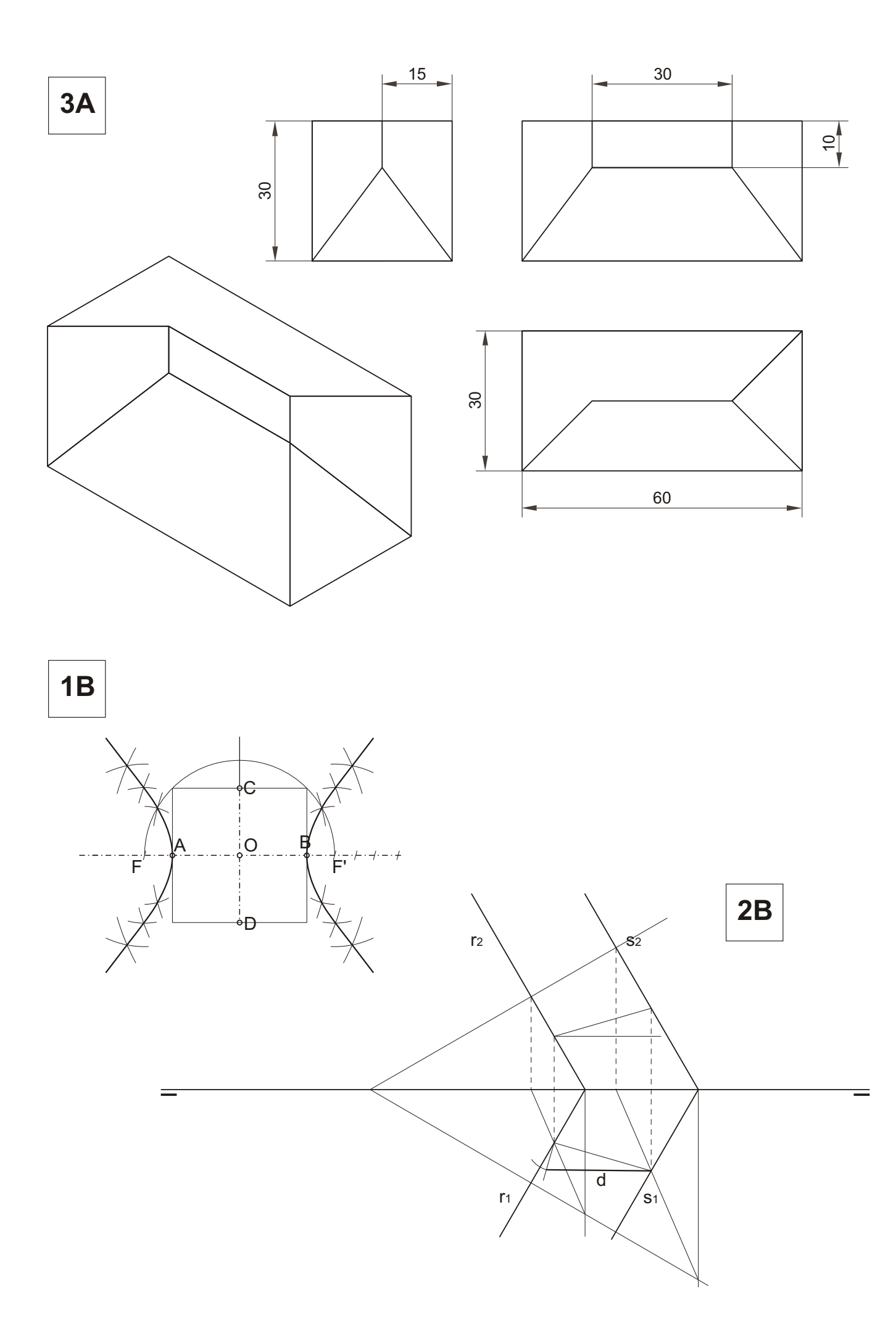

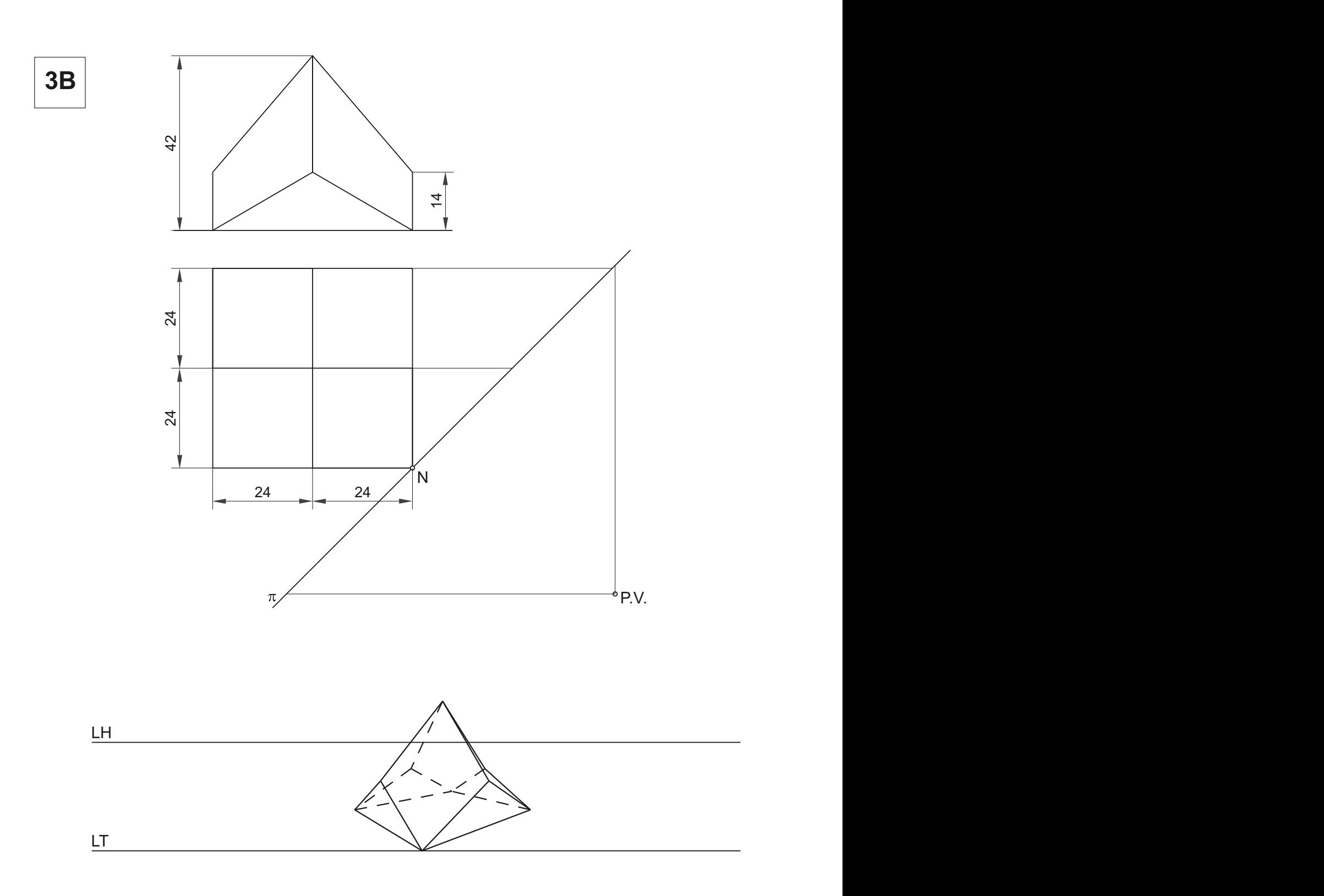